Информатика

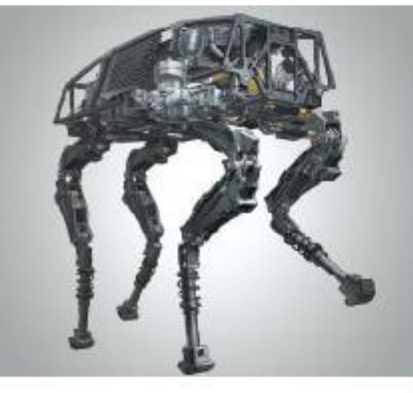

## **ПРОГРАММИРОВАНИЕ ЦИКЛИЧЕСКИХ АЛГОРИТМОВ**

**НАЧАЛА ПРОГРАММИРОВАНИЯ**

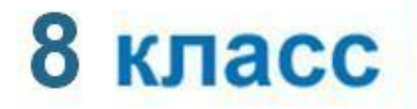

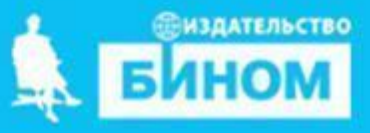

### **Ключевые слова**

- **• while ( цикл-ПОКА)**
- **• for (цикл с параметрами)**

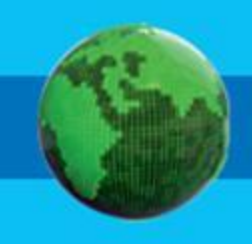

#### **Программирование циклов с заданным условием продолжения работы** Тело цикла Условие да нет

Общий вид оператора: **while** <**условие**> : <**оператор**>

<**условие**> - логическое выражение; пока оно истинно, выполняется тело цикла;

<**оператор**> - простой или составной оператор, с помощью которого записано тело цикла.

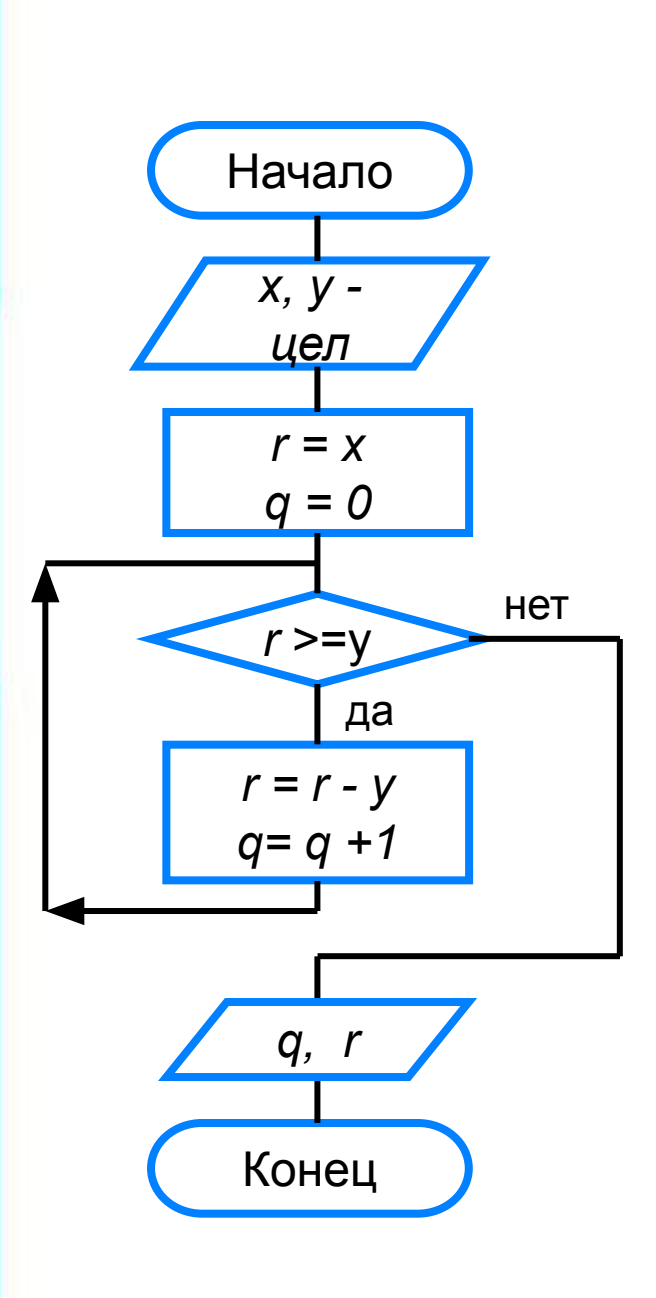

print ('Частное и остаток')  $x = int(input('BBEAATEA)$  $y = int(input('Введите делитель y >>'))$  $r = x$  $q = 0$ while  $r \ge y$ :  $r = r - y$  $q == 1$ print ('Частное  $q=$ ', q) print ('Ocrarok r=', r)

#### **Программирование циклов с заданным условием окончания работы**

*В языке Python нет цикла с заданным условием окончания работы, но его можно организовать с помощью цикла while:*

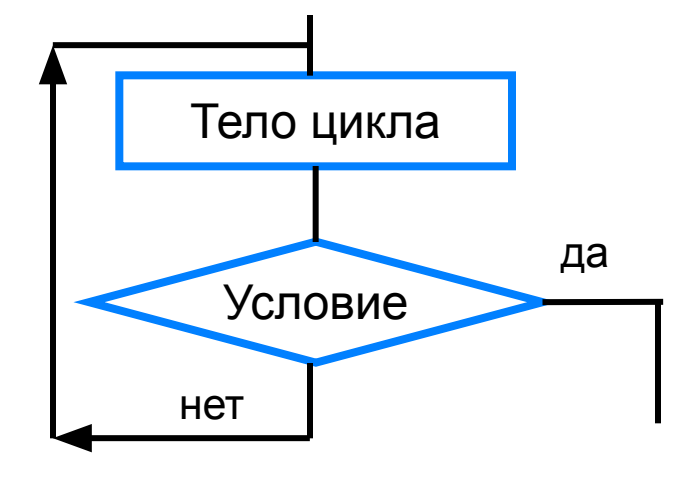

**while True**: <операторы>  **if** <условие>: **break**

*Такой цикл будет выполняться бесконечно, потому что условие True всегда истинно. Оператора break обеспечивает выход из цикла если условие истинно (в переводе с англ. – «прервать», досрочный выход из цикла).*

print ('График тренировок')  $i = 1$  $x = 10$ while True:  $i + 1$  $x = x + 0.1 * x$ if  $x \ge 25$ : break print ('Начиная с ', i, '-го дня спортсмен будет пробегать 25 км')

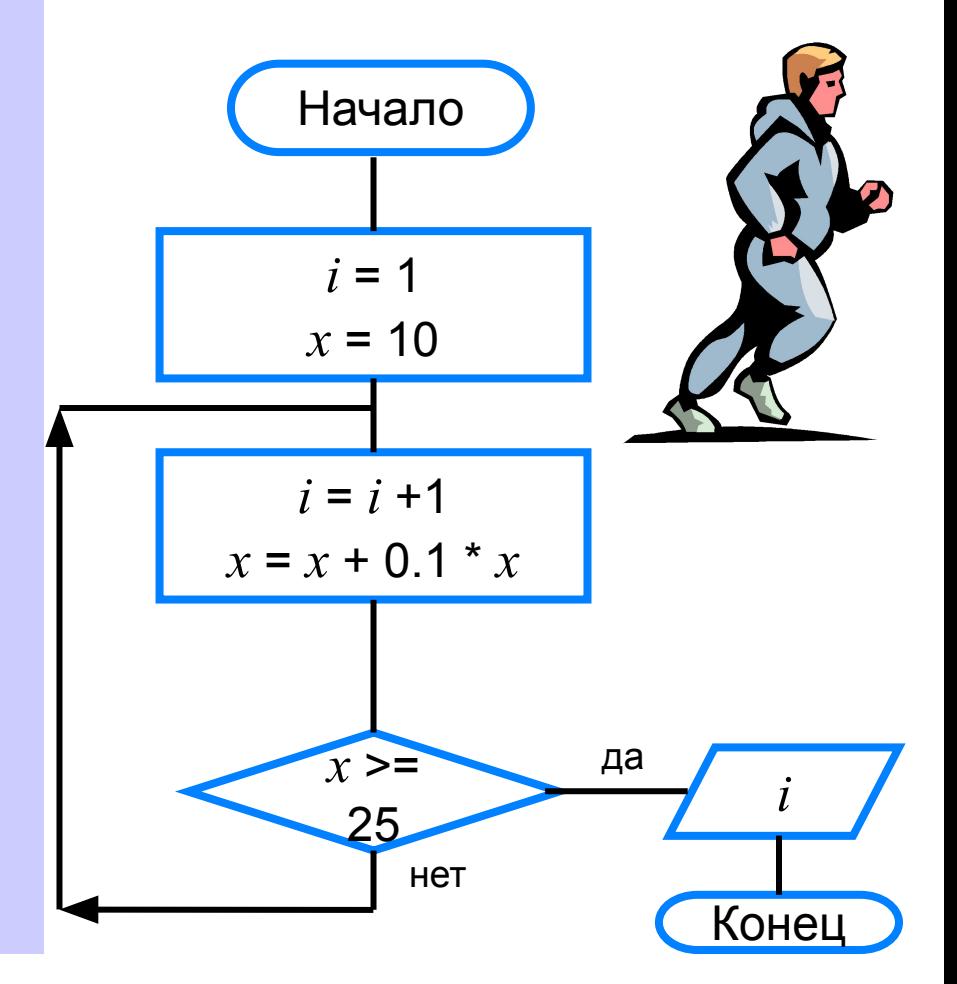

**Программирование циклов с заданным числом повторений** Общий вид оператора: **for** <**параметр**> **in range (k, n, m):** <**оператор**> Тело цикла  $i =$ *k,n,m*

<**параметр**> - переменная целого типа

**range()** – диапазон значений:

**k** – **начальное значение переменной** *(по умолчанию равен 0)*

**n** –**конечное значение переменной,** *не включая последнее*

**m – шаг изменения переменной,** *по умолчанию равен 1*

После каждого выполнения тела цикла происходит увеличение на единицу параметра цикла; условие выхода из цикла - достижение параметром конечного значения.

# Возведение в степень a= float(input (' Введите основание a>>')) n= int(input (' Введите показатель n>>'))  $y=1$ for i in range(n):  $y = y * a$ print(' $y=$ ', y)

# цикл будет работать от 0 до n-1 # ровно п раз

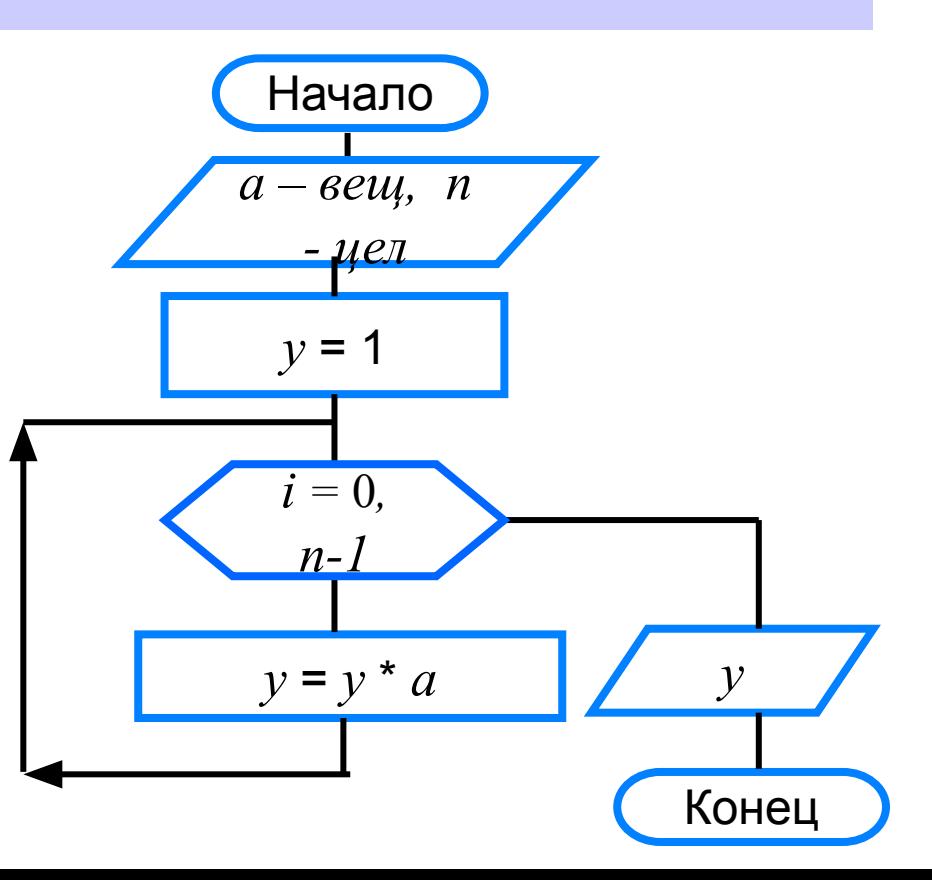

#### **Различные варианты программирования циклического алгоритма**

Для решения одной и той же задачи могут быть созданы разные программы.

Организуем **ввод целых чисел и подсчёт количества введённых положительных и отрицательных чисел.** 

Ввод должен осуществляться до тех пор, пока не будет введён ноль.

В задаче в явном виде задано условие окончания работы.

Воспользуемся циклом с постусловием

 $k1 = k2 = 0$ while True: n = int (input (' Введите целое число>>')) if  $n > 0$ :  $k1 == 1$ if  $n < 0$ :  $k2 == 1$ if  $n == 0$ : break print ('Введено:') print('положительных чисел -', k1) print('отрицательных чисел -', k2)

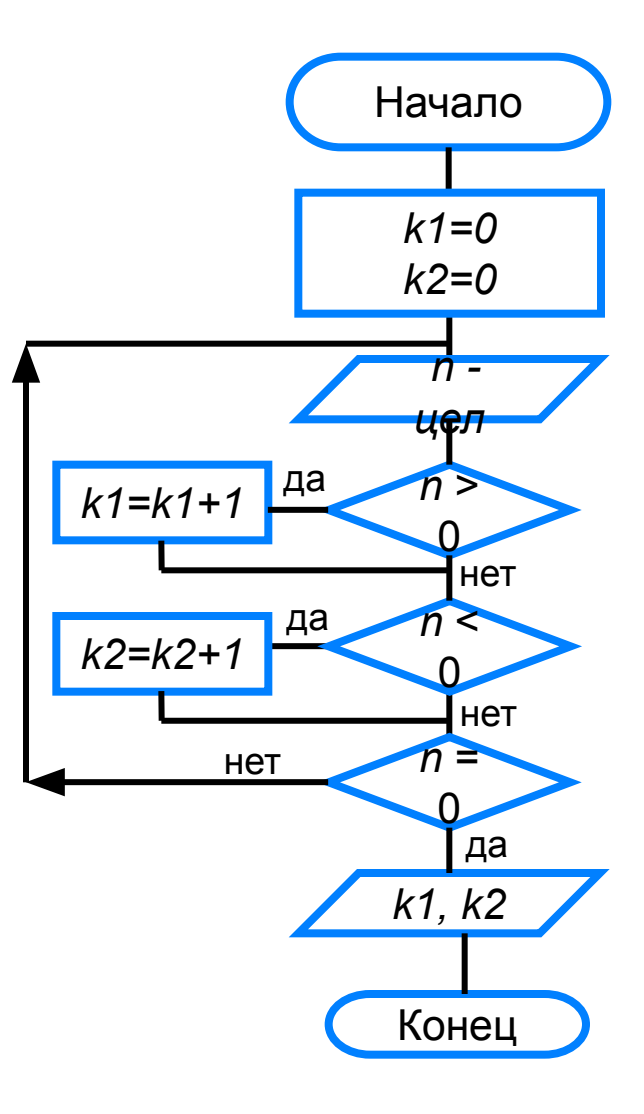

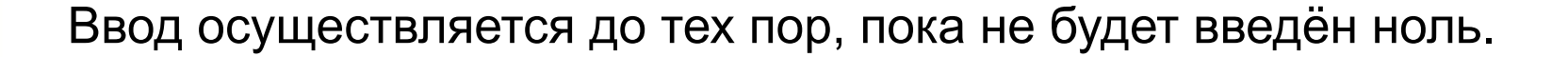

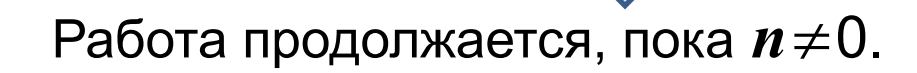

Воспользуемся оператором **while**:

 $n = int (input('BBEQUTE H) = (100 - 160)$  $k1=k2 = 0$ while  $n := 0$ : if  $n > 0$ :  $k1 == 1$ if  $n < 0$ :  $k2 == 1$  $n = int (input('BBEQUTE H) = (160)$ print ('Введено:') print ('положительных - ', k1); print ('отрицательных - ', k2)

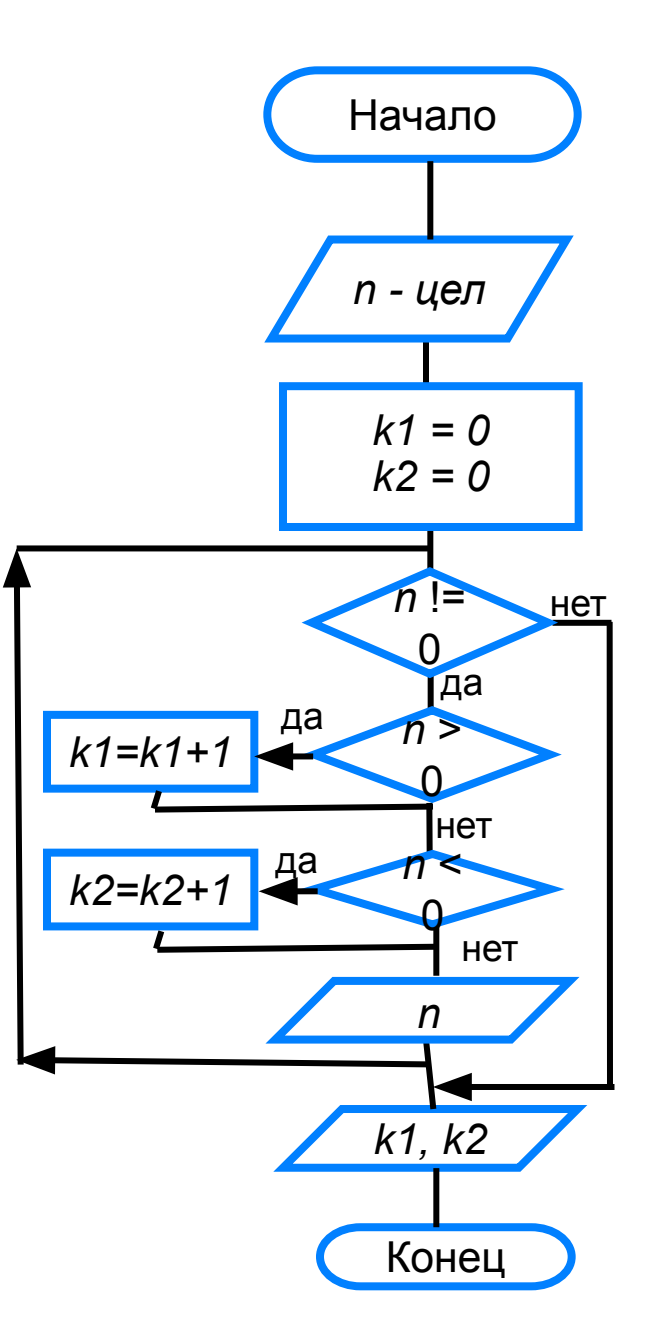

### **Самое главное**

- В языке Python имеются два вида операторов цикла: *while* (цикл-ПОКА)
- *for* (цикл с параметром).
- Если число повторений тела цикла известно, то лучше воспользоваться оператором *for*;
	- в остальных случаях используется оператор *whil*e

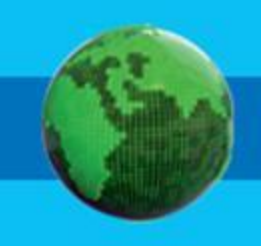

# **Опорный конспект**

В языке Python имеются два вида операторов цикла:

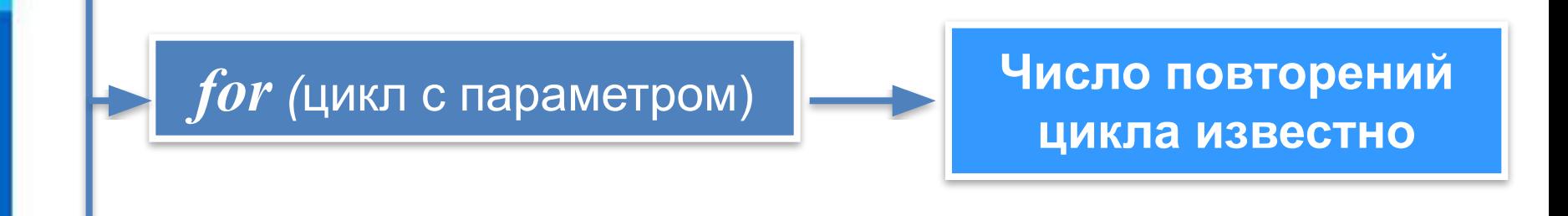

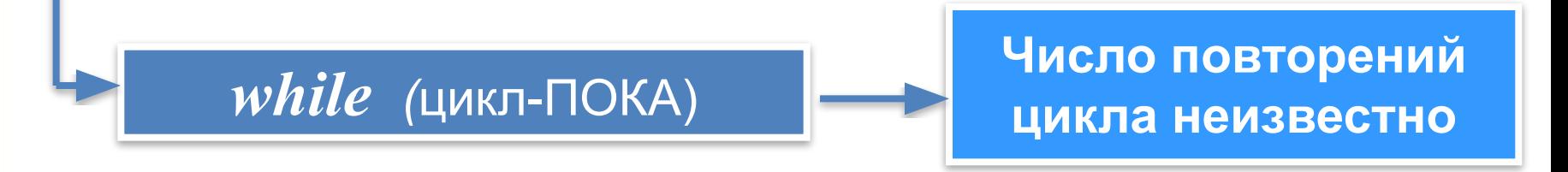